瑞波币(XRP)和比特币一样都是基于数学和密码学的数字货币,但是与比特币 没有真正的用途不同,XRP在Ripple系统中有主要桥梁货币和有保障安全的功能, 其中保障安全的功能是不可或缺的,这要求参与这个协议的网关都必须持有少量XR P。

 理论上而言,网关们需要购买的XRP并不多,其价格也非常便宜,1个XRP仅为0.4 美分(截止2015年3月14日,其价格已经升至1美分左右)。与比特币一样,XRP 的数量也是不能"超发"的(总量为1000亿个), 但由于每次交易都将销毁少量X RP,这就意味着XRP的数量会逐渐减少。如果Ripple协议能够成为全球主流的支付 协议,网关们对于XRP的需求就会更为广泛——需求旺盛而数量却在减少,就会导 致XRP的升值。

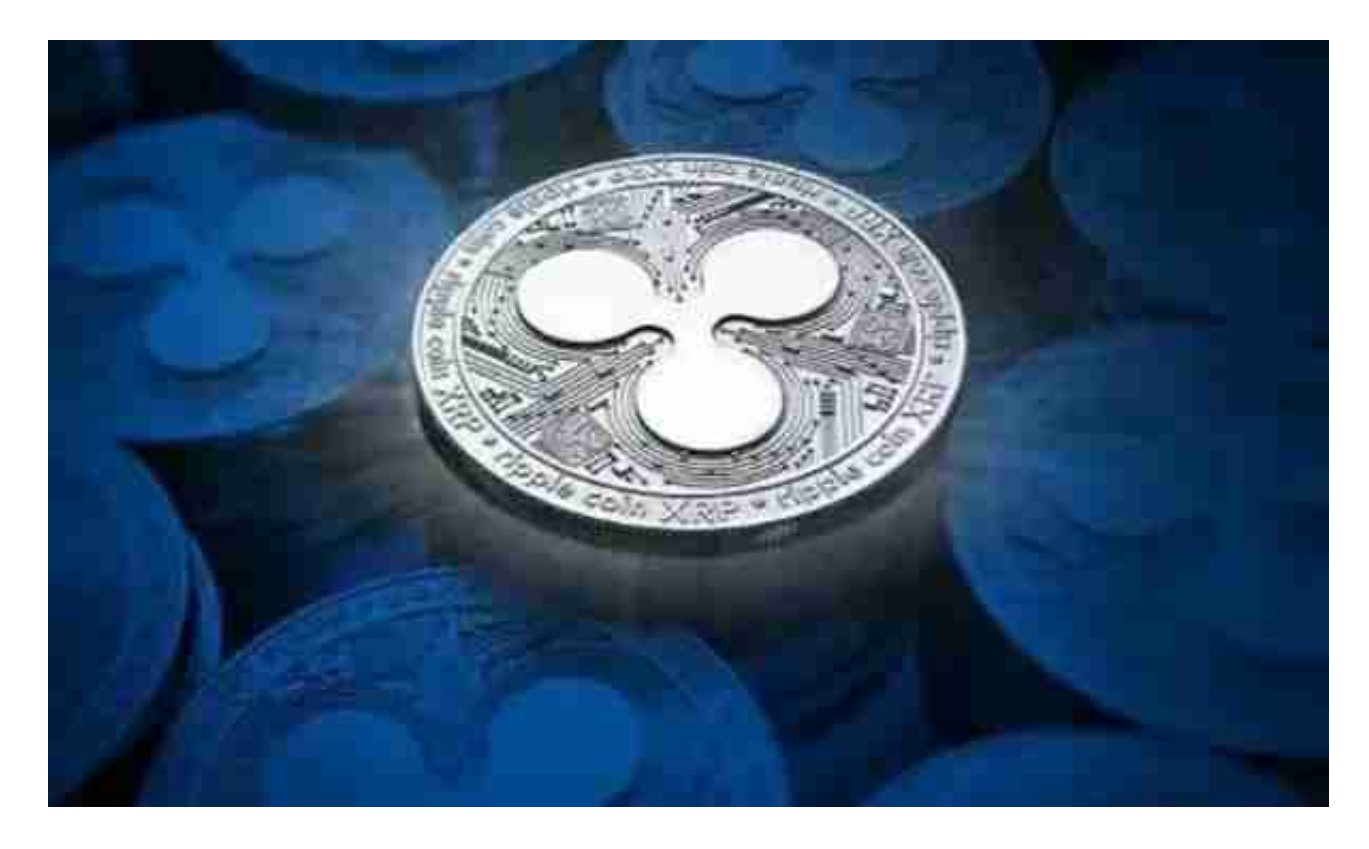

Ripple Labs

持有770亿的XRP,简单以0.4美分的价格估值,价值约为3亿美元。Ripple Labs称 ,为了让Ripple协议有更多的参与者,他们将逐步将其中的550亿XRP捐赠给这一 系统中的用户,自己留下220亿。而假如Ripple协议成为了主流支付协议,XRP数 量又在减少, XRP就会升值, 即使捐出了持有大部分XRP, Ripple Labs的价值仍然可以非常之高。

这仅仅是设想。毕竟,这一支付协议还只是一个新生的事物。截至目前,全球首 家、也是唯一一家的宣布接入Ripple协议的银行,是德国Fidor银行,这是一家在

数字货币领域踊跃探索的互联网直销银行,总部设在德国慕尼黑。此前,该银行在 与比特币合作也被视为开创性的举动。

 如果您也对bitget感兴趣的话,就来下载体验bitget交易平台吧!以下是关于bitg et下载流程介绍。

打开你的手机浏览器,输入Bitget交易所的官方网址,在网页的顶部,你会看到一 个"App下载"的选项,点击它进入下载页面。在下载页面上,你会看到"IOS" 和"Android"两个选项,选择适用于你手机系统的版本,并点击下载按钮,系统 会提示你进行下载确认,点击确定开始下载,下载完成后,你可以在手机上找到并 安装Bitget的APP,安装完成后,打开APP并按照指示进行注册和登录。

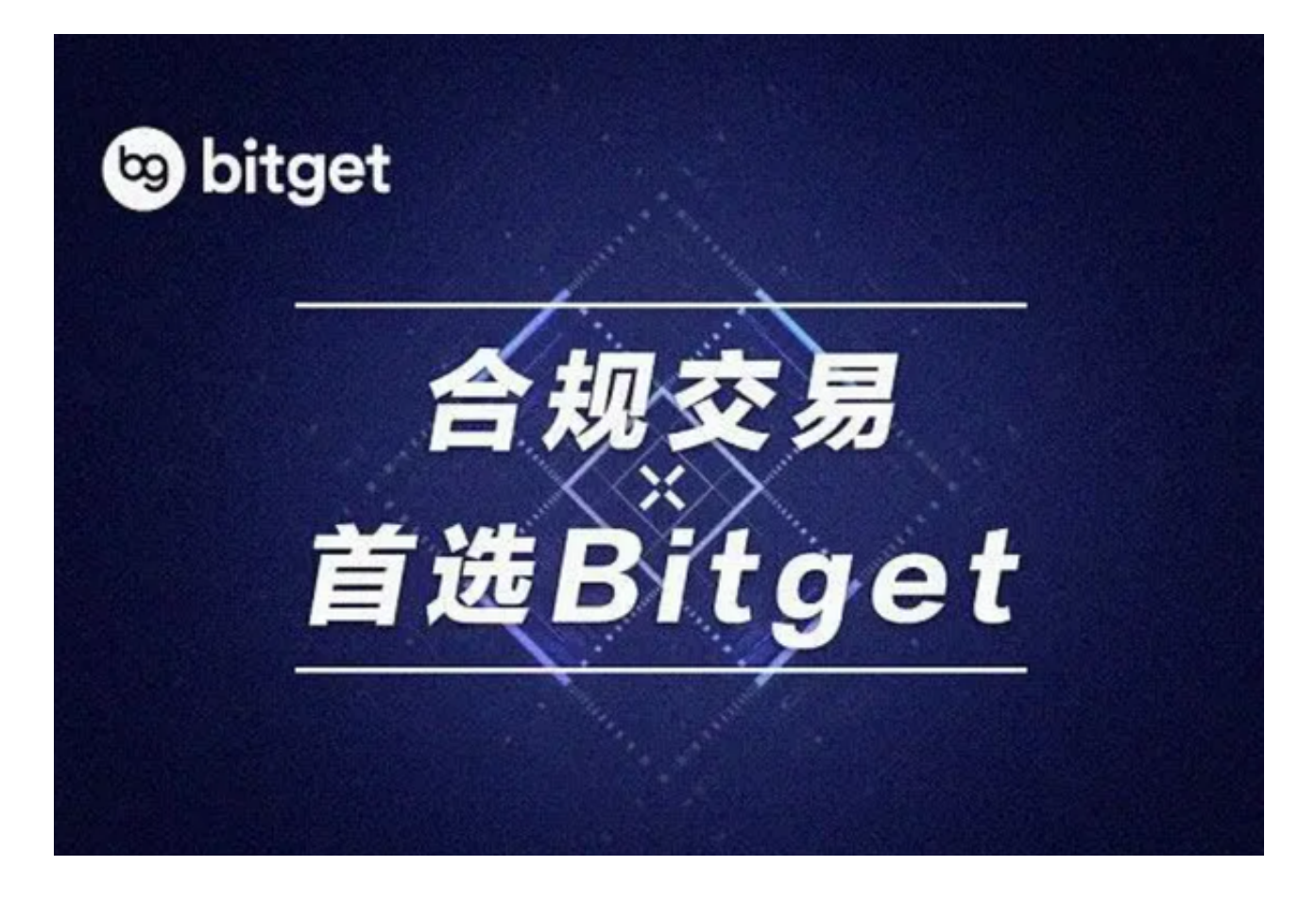

 注册:打开Bitget软件,点击页面顶部的注册/登录,进入注册页面。用户可以选 择使用手机号或邮箱注册,根据需要输入手机号/邮箱验证码设置密码,完成注册。